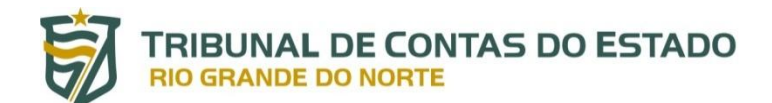

## **Controle Externo / SIAI – ANEXO 38**

## **Demonstrativo dos Procedimentos Licitatórios e das Adesões a SRP**

## **MANUAL DE PREENCHIMENTO**

# **ABA do Procedimento "SRP – Adesão a ARP (CARONA)"**

A presente "ABA" do Anexo 38 do SIAI objetiva coletar dados e documentos essenciais acerca de toda contratação efetuada com o emprego do instituto da adesão a Ata de Registro de Preços – ARP, nominado pela doutrina como "carona", que ocorra no âmbito das unidades gestoras pertencentes tanto ao Estado quanto aos Municípios do Estado do Rio Grande do Norte.

O envio de dados e documentos ao TCE/RN por meio da Aba em referência deverá se dar até o 2º (segundo) dia útil após a data da contratação (data de expedição do "Instrumento de Contrato", devidamente assinado) do bem objeto de adesão.

# **DADOS DA ADESÃO A ARP**

## **Tópico – DADOS PRINCIPAIS**

- Campo: **Ordenador de Despesa – Autorizador da Adesão à ARP –** apor neste Campo o número do CPF e o nome do ordenador de despesas responsável pela contratação formalizada com o emprego do instituto da adesão a Ata de Registro de Preços, a qual esteja sendo objeto de informação ao TCE/RN, via SIAI.
- **Obs.: 1 –** Faz-se bastante digitar no espaço apropriado os primeiros dígitos do "CPF" ou as primeiras letras do "nome" do ordenador pertinente, passando o Sistema a apor no local, automaticamente, o número do CPF de tal ordenador de despesas, seguido do seu correspondente nome, por meio de mecanismo de busca aos dados previamente informados ao TCE/RN via Anexo 42 do SIAI; e

**2 –** Diante de eventual inexistência de cadastramento junto ao SIAI do ordenador que se pretenda informar, torna-se obrigatório, antes de tudo, cadastrá-lo, via Anexo 42 do SIAI, sob pena da impossibilidade da continuidade de preenchimento dos demais dados deste Anexo 38 e/ou do envio do mesmo ao TCE/RN.

- Campo: **Unidade Mantenedora da Ata –** informar o nome do órgão ou da entidade a que pertença a Ata de Registro de Preços objeto de adesão.
- Campo: **Número da Ata –** este Campo deverá ser preenchido com o número da Ata de Registro de Preços objeto de adesão, conforme atribuído no âmbito da unidade administrativa responsável pelo gerenciamento da mesma.
- Campo: **Ano –** informar, mediante emprego de 4 (quatro) dígitos numéricos, o ano da efetiva formalização da Ata de Registro de Preços objeto de adesão.
- **Obs.:** O dado será automaticamente preenchido pelo Sistema, bastando um clique sobre o "ano" a ser informado, conforme constante do rol disponibilizado no recurso "Selecione", presente no respectivo Campo.
- Campo: **Data da Publicação da Ata –** este Campo deverá ser preenchido com a data em que a Ata objeto de adesão foi publicada na imprensa oficial a que se vincula o órgão ou a entidade responsável pelo gerenciamento da mesma.
- **Obs.:** O dado será automaticamente preenchido pelo Sistema, bastando um clique sobre a "data" a ser informada, selecionada a partir de calendário disponibilizado neste respectivo Campo.
- Campo: **Data do Início da Vigência da Ata –** preencher este Campo com a data do início da vigência da Ata objeto de adesão.
- **Obs.:** O dado será automaticamente preenchido pelo Sistema, bastando um clique sobre a "data" a ser informada, selecionada a partir de calendário disponibilizado neste respectivo Campo.
- Campo: **Data do Término da Vigência da Ata –** preencher este Campo com a data do término da vigência da Ata objeto de adesão.
- **Obs.:** O dado será automaticamente preenchido pelo Sistema, bastando um clique sobre a "data" a ser informada, selecionada a partir de calendário disponibilizado neste respectivo Campo.
- Campo: **Local de Divulgação da Ata –** apor neste Campo o endereço do sítio na *Internet* onde a Ata objeto de adesão acha-se disponibilizada (divulgada).
- Campo: **Data da Contratação –** preencher este Campo com a data em que se deu a efetiva contratação do bem objeto de adesão, ou seja: com a data da assinatura do contrato, no caso deste ter se operacionalizado mediante "Termo de Contrato"; ou com a data de expedição da "Ordem de Compra" ou da "Ordem de Execução de Serviços", na hipótese em que a Ata preveja a existência de qualquer desses documentos na condição de instrumento contratual.
- Obs.: O dado será automaticamente preenchido pelo Sistema, bastando um clique sobre a "data" a ser informada, selecionada a partir de calendário disponibilizado neste respectivo Campo.
- Campo: **Fundamento Legal –** registrar neste Campo a hipótese legal em que se amparou a adesão à Ata de Registro de Preços.
- Campo: **Objeto – Tipo –** informar o tipo de contratação objeto da adesão à Ata de Registro de Preços.
- **Obs.: 1 –** O dado será automaticamente preenchido pelo Sistema, bastando um clique sobre o "tipo de contratação" a ser informado, conforme constante do rol disponibilizado no recurso "Selecione", presente no respectivo Campo; e

**2 –** Caso seja escolhida a opção "Outro (especificar)", o Sistema disponibilizará o Campo "Objeto - Outro (especificar)", no qual deverá ser descrito o nome correspondente ao "tipo de contratação" pertinente.

- Campo: **Objeto – Descrição –** descrever clara e sucintamente o nome do objeto da pretensa aquisição/contratação, em razão do que se fez necessária a adesão à Ata de Registro de Preços.
- **Exs.:** "Aquisição de material de consumo." "Aquisição de equipamentos de informática." "Contratação de serviços para ..."
- Campo: **Valor Total Orçado (R\$) –** informar neste Campo o valor total do orçamento (estimativa do valor de mercado) do bem objeto da pretensa aquisição/contratação.
- **Obs.:** O Sistema, automaticamente, efetuará a adição das parcelas correspondentes ao valores informados a título de "Recurso Próprio", "Recurso Transferido (Federal)", "Recurso Transferido (Estadual)" e "Recurso Transferido (Municipal)" de modo a exigir que a respectiva soma seja exatamente igual ao valor indicado no Campo "Valor Total Orçado (R\$)".
- Campo: **Valor a ser Contratado (R\$) –** informar neste Campo o valor total da aquisição/contratação a ser firmada mediante a adesão à Ata de Registro de Preços retromencionada.
- Campo: **Recurso Próprio –** informar neste Campo o valor correspondente à parcela do contrato financiado com recursos provenientes do orçamento próprio do Ente a que esteja vinculado o órgão ou entidade contratante, quer se trate de preenchimento efetuado por unidade gestora pertencente à estrutura administrativa do Estado ou de qualquer dos Municípios do Estado do Rio Grande do Norte.
- Campo: **Recurso Transferido (Federal) –** quando for o caso, informar neste Campo o valor correspondente à parcela do contrato financiado com recursos provenientes de transferências advindas da União.

Campo: **Recurso Transferido (Estadual) –** informar neste Campo:

a) o valor correspondente à parcela do contrato financiado com recursos provenientes de transferências advindas de outro Estado da Federação Brasileira, quando se tratar de preenchimento efetuado por unidade gestora pertencente à estrutura administrativa do Estado do Rio Grande do Norte; ou

b) o valor correspondente à parcela do contrato financiado com recursos provenientes de transferências advindas do Tesouro do Estado do Rio Grande do Norte ou do de outro Estado da Federação Brasileira, quando se tratar de preenchimento efetuado por unidade gestora pertencente à estrutura administrativa de qualquer dos Municípios do Estado do Rio Grande do Norte.

#### Campo: **Recurso Transferido (Municipal) –** informar neste Campo:

a) o valor correspondente à parcela do contrato financiado com recursos provenientes de transferências advindas de Município Brasileiro, quando se tratar de preenchimento efetuado por unidade gestora pertencente à estrutura administrativa do Estado do Rio Grande do Norte; ou

b) o valor correspondente à parcela do contrato financiado com recursos provenientes de transferências advindas de outro Município, quando se tratar de preenchimento efetuado por unidade gestora pertencente à estrutura administrativa de qualquer dos Municípios do Estado do Rio Grande do Norte.

#### **DOCUMENTAÇÃO**

### **Tópico – ARQUIVOS**

Campo: **DOCUMENTAÇÃO –** mediante um simples clique por sobre o termo "DOCUMENTAÇÃO", situado em figura hachurada do *layout* do tópico "ARQUIVOS", faz-se possível localizar no computador e, automaticamente, anexar ao presente Campo o arquivo contenedor do documento a ser enviado ao TCE/RN, via SIAI.

Por meio deste recurso, relativamente à presente Aba deste Anexo, deverão ser encaminhadas ao Tribunal de Contas, obrigatória, individual e cumulativamente, vias digitalizadas:

1 – do documento caracterizador do objeto da pretensa contratação, qual seja: ou do "projeto básico", ou do "termo de referência", ou das "especificações técnicas", contendo, clara e precisamente, a especificação qualitativa e quantitativa do objeto da contratação, bem como a justificativa da sua real necessidade, efetuados no âmbito da administração contratante;

2 – do "orçamento", ou seja, da planilha contenedora da "estimativa do valor da pretensa contratação", obtida a partir da feitura de ampla pesquisa de preços de mercado ou mediante o emprego de um outro método de aferição, legalmente admissível;

3 – da "Ata de Registro de Preços" contenedora de preço registrado para o bem ou serviço objeto da contratação, conforme especificado em qualquer dos documentos citados no item "1", retro;

4 – do Edital da Licitação viabilizadora da formalização da Ata de Registro de Preços objeto da adesão;

5 – de ato administrativo que contenha "justificativa", elaborada no âmbito da unidade contratante, demonstrando a vantagem econômica da adesão à Ata de Registro de Preços, mencionando a similitude de condições, tempestividade do prazo, suficiência das quantidades e qualidade do bem;

6 – do ato administrativo (ofício, ou outra espécie de documento) autorizativo da adesão à Ata de Registro de Preços, exarado pelo responsável pela unidade gerenciadora da respectiva Ata;

7 – do documento do fornecedor contenedor da aceitação da contratação pretendida;

8 – do "parecer jurídico" (Lei Nacional nº 8.666/1993, art. 38, VI), contendo o pronunciamento acerca da legalidade do pertinente procedimento de adesão a ARP;

9 – do "Ato Autorizativo da Adesão à ARP" (Resolução nº 011/2016-TCERN, art. 17, VII), expedido pelo ordenador de despesa autorizador da contratação que esteja sendo objeto de informação ao TCE/RN, formalizada com o emprego do instituto da adesão a Ata de Registro de Preços; e

10 – do "Instrumento de Contrato", devidamente assinado por quem de direito, podendo ser, conforme o caso, o "termo de contrato" ou a "ordem de compra" ou a "ordem de execução de serviços".

**Obs.: 1 –** Relativamente ao documento "orçamento", quando este houver sido feito por meio de pesquisa mercadológica, não carece serem enviados os documentos relativos às cotações de preços apresentados pelas pessoas (físicas ou jurídicas) consultadas, mas tão-somente a "Planilha Comparativa de Preços de Mercado (mapa de apuração)" confeccionada para efeito de definição do preço de referência para o bem objeto da pretensa contratação; e

**2 –** Com relação ao documento referido no item 3, cabe ressaltar que não carece de ser enviado ao TCE/RN o texto integral da "Ata de Registro de Preços", fazendo-se obrigatório digitalizar apenas as páginas da Ata que contém as suas cláusulas, assim como a(s) página(s) em que se ache(m) especificado(s) o(s) item(ens) objeto(s) de adesão.

Campo: **Tipo da Documentação –** informar neste Campo o nome do documento a ser enviado ao TCE/RN, via SIAI.

- **Obs.: 1 –** O dado será automaticamente preenchido pelo Sistema, bastando um clique sobre o "tipo de documento" a ser enviado, conforme constante do rol disponibilizado no recurso "Selecione", presente no respectivo Campo;
	- **2 –** Cada documento deverá ser enviado individualizadamente, não sendo permitido o envio de toda a documentação pertinente ao procedimento da adesão a ARP de modo consolidado;
	- **3 – R**elativamente a um mesmo número de Processo de Despesa, serão permitidos envios diversos de um mesmo tipo de documento (documento com o mesmo nome);
	- **4 –** Qualquer dos documentos enviados ao TCE/RN deverá estar devidamente assinado pelo(s) signatário(s) que detenha(m) competência legal para tanto;
	- **5 –** Só será permitido "documento" capaz de ser exibido por meio de *software* homologado, ressaltando-se que, no âmbito do TCE/RN, o *software* homologado para a visualização de documentação dessa espécie é o Adobe Acrobat Reader, o qual obedece ao formato PDF (*Portable Document Format*, ou em livre tradução, Formato de Documento Portável); e
	- **6 – O** "COMPROVANTE DE ENVIO" do Anexo 38 do SIAI, disponibilizado eletronicamente para o jurisdicionado, via *Internet*, quando da remessa deste Anexo ao TCE/RN, conterá no seu corpo "Código Validador do Arquivo", comprobatório da validação dos documentos que hajam sido enviados.
- **ATENÇÃO:** O simples clique no recurso "ADICIONAR" permitirá a anexação de um novo "documento".

## **JUSTIFICATIVAS E OBSERVAÇÕES GERAIS**

### **JUSTIFICATIVA(S) – SEMPRE QUE SE FIZER(EM) NECESSÁRIA(S)**

- Campo: **Justificativa –** apor neste Campo, sempre que se fizer(em) necessária(s), justificativa(s) acerca do procedimento administrativo de adesão a ARP objeto de informação ao Tribunal de Contas, via SIAI.
- **ATENÇÃO:** O simples clique no recurso "ADICIONAR" permitirá a descrição de uma nova "justificativa".